**Единый** <mark>9 окт</mark>ября 2019 года и 9 окт Вниманию партнеров! Сроки поддержки маркировки обуви в решениях 1С возможно будут

## **Маркировка. Поддержка в 1С. Практика автоматизации с пользой для бизнеса**

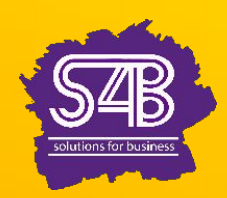

1e

**Ведущий: Чичикин Арсен Николаевич, МВА**

### **Маркировка: зачем это нужно бухгалтеру**

- **■ Бухгалтеры:**
	- адепты своевременного внедрения изменяющихся законодательных норм, умеют мониторить законодательство, вовремя осознают и просчитывают риски, принимают превентивные меры – и все это для того, чтобы вовремя приводить учетные процессы в порядок во избежание возможных штрафных санкций в будущем
	- умеют «переводить» язык закона на язык бизнеса, чтобы все заинтересованные службы и отделы компании смогли понять и грамотно и без штрафных последствий внедрить в бизнес-процессы компании такое сложное нововведение, как маркировка
	- видели всякое. Их не испугаешь масштабными и грандиозными изменениями законодательства. Они стрессоустойчивы к переменам, знают, как быстро адаптироваться к очередным изменениям

**Маркировка. Поддержка в 1С. Практика автоматизации с пользой для бизнеса**

### **Маркировка: нормативное регулирование**

# **Маркировка: нормативное регулирование**

- •Законодательная основа для введения в России масштабной обязательной маркировки товаров
	- Федеральный закон от 31.12.2017 № 487-ФЗ
- Главные принципы работы системы обязательной маркировки
	- Распоряжение Правительства РФ от 28.04.2018 № 791-р
- •Единый порядок маркировки товаров и Положение о государственной информационной системе мониторинга за оборотом товаров, подлежащих обязательной маркировке
	- Постановление Правительства РФ от 26.04.2019 № 515
- •Перечень товаров, подлежащих обязательной маркировке
	- Распоряжение Правительства РФ от 28.04.2018 № 792-р

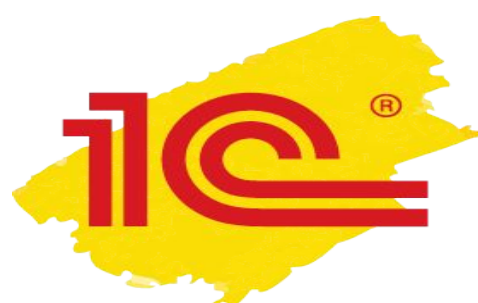

# **Маркировка: нормативное регулирование**

- **• Маркировка продукции** это нанесение на товар уникального средства идентификации (кода), позволяющего контролирующим органам и конечным покупателям получить исчерпывающую информацию о товаре
- Официальное наименование кодов контрольные идентификационные знаки (КиЗ)
- КиЗ уникален, повторное его использование не допускается
- Организации и ИП должны быть подключены к единой системе мониторинга
- **• Официальный оператор государственной системы маркировки товаров в РФ** - **ООО «Оператор-ЦРПТ»**, дочерняя компания Центра развития перспективных технологий (ЦРПТ)
	- Распоряжение Правительства РФ от 03.04.2019 № 620-р
- ЦРПТ внедряет и поддерживает национальную систему цифровой маркировки и прослеживаемости товаров «Честный знак»

**Маркировка. Поддержка в 1С. Практика автоматизации с пользой для бизнеса**

### **Маркировка: новости законодательства**

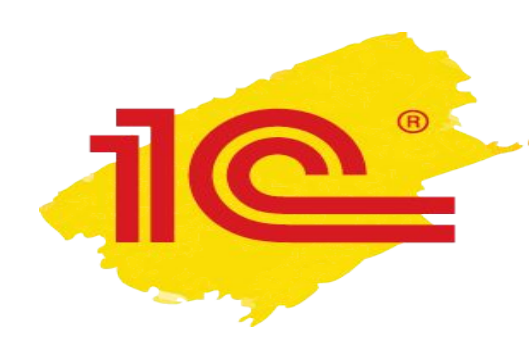

# **Маркировка: новости законодательства**

•06.08.2019 вступил в силу Федеральный закон от 26.07.2019 № 238-ФЗ, который установил новые требования к применению онлайн-касс при расчетах за товары, подлежащие обязательной маркировке

- продавцы маркированных товаров в момент расчета обязаны формировать данные о таких товарах в виде запросов о коде маркировки и уведомлений о реализации маркированного товара в электронной форме с использованием ККТ
- применяемая касса должна обеспечивать возможность формирования указанных данных и их передачу оператору информационных систем маркировки через ОФД
- одновременно продавцы обязаны осуществлять проверку достоверности кодов маркировки таких товаров с использованием ККТ. Для этого применяемая касса должна содержать фискальный накопитель, обеспечивающий самостоятельную проверку достоверности кодов маркировки
- **•Подобных касс пока у производителей нет !**

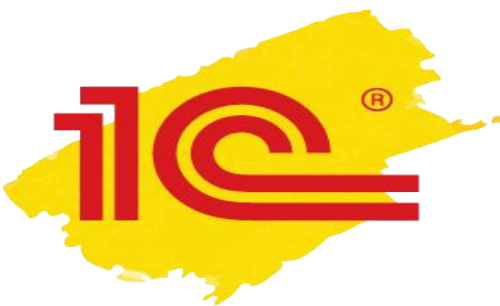

# **Маркировка: новости законодательства**

- •Внесены поправки в порядок маркировки лекарств (Постановление Правительства РФ от 30.08.2019 № 1118):
	- Изменения касаются создания электронной подписи, которая является частью криптографической защиты, а также порядка выдачи кодов маркировки
	- Крипточасть кода сокращена до 44 символов
	- Внесено определение кода маркировки. При этом средство идентификации определяется, как код маркировки, представленный в машиночитаемой форме или с использованием иного средства (технологии) автоматической идентификации
	- Поправки не предусматривают изменения инфраструктуры и существующего функционала системы мониторинга

**Маркировка. Поддержка в 1С. Практика автоматизации с пользой для бизнеса**

### **Маркировка в решениях 1С**

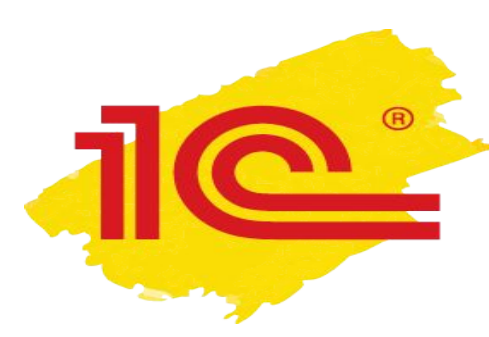

# **Маркировка в решениях 1С**

- В учетных решениях «1С:Предприятие 8» поддерживается работа с вступившей в силу маркировкой через портал честныйзнак.рф:
	- Меховых изделий
	- Табачной продукции
	- Обуви
	- Лекарственных препаратов
		- механизм маркировки лекарственных препаратов поддержан в следующих программных продуктах:
			- «1С:Библиотека интеграции с МДЛП»
			- «1С:Розница. Аптека»
			- «1С:Управление аптечной сетью»
			- «1С:Медицина. Больничная аптека»
			- «1С:Медицина. Стоматологическая клиника»

# **Маркировка: поддержка в учетных решениях 1С**

•О поддержке маркировки товаров в учетных решениях «1С:Предприятие 8» см. в разделе «Маркировка» в «Мониторинге изменений законодательства» **http://v8.1c.ru/lawmonitor/lawchanges.jsp**

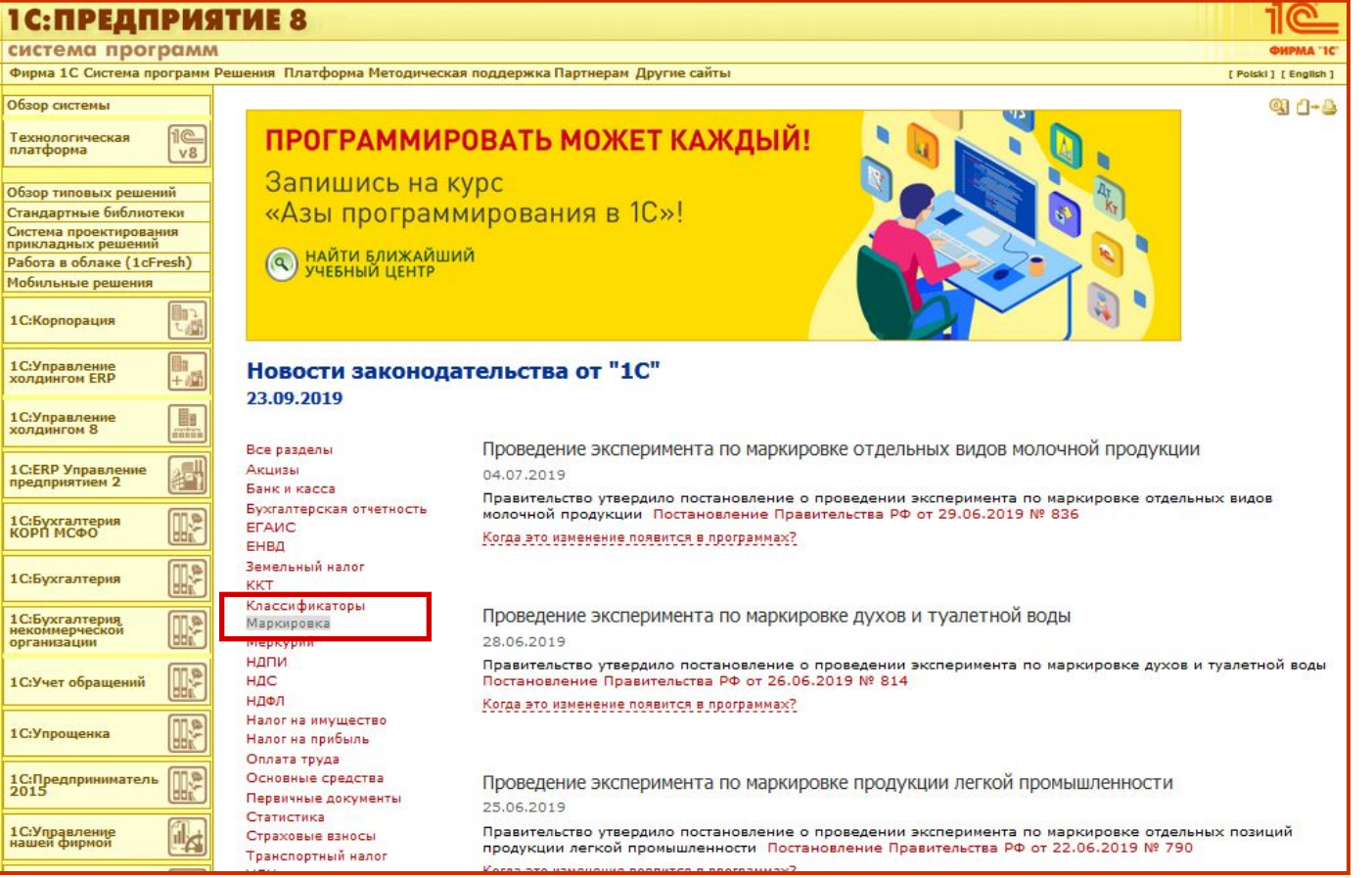

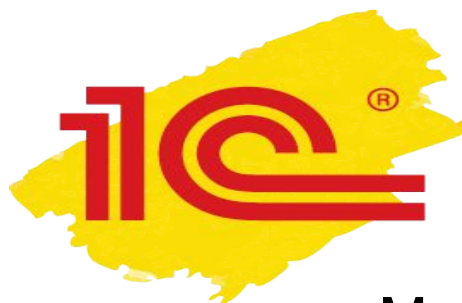

# **Маркировка меховых изделий**

- •Маркировка меховых изделий началась с 12.08.2016
- •Порядок маркировки меховых изделий для юридических лиц и индивидуальных предпринимателей в России утвержден Постановлением Правительства РФ от 11.08.2016 № 787
- •С 01.06.2019 ФНС России передала информационную систему маркировки изделий из меха в единую национальную систему маркировки и прослеживания товаров «Честный ЗНАК»
- Постановление Правительства РФ от 14.03.2019 № 270
- •Подробнее о поддержке маркировки меховых изделий в прикладных решениях 1С
	- **• https://buh.ru/articles/documents/49260/**

# **Маркировка лекарственных препаратов**

- Эксперимент по добровольной маркировке лекарств стартовал с 01.02.2017 (Постановление Правительства РФ от 24.01.2017 № 62)
- С 01.07.2019 проводится регистрация аптек и медицинских организаций в системе «Честный ЗНАК» для работы с препаратами из перечня высокозатратных нозологий, с 01.10.2019 маркировка для препаратов из этого перечня обязательна
- Обязательная маркировка лекарств вводится с 01.01.2020. Производители, продавцы и импортеры должны вносить информацию о маркированных лекарствах в систему мониторинга
- Действующее положение о системе мониторинга движения лекарственных препаратов для медицинского применения утверждено Постановлением Правительства РФ от 14.12.2018 № 1556
	- Изменения внесены Постановлением Правительства РФ от 30.08.2019 № 1118, действует с 17.09.2019)

### **1С:Лекторий. Поддержка маркировки лекарственных препаратов в 1С**

- •В 1С:Лектории 27.09.2019 состоялась лекция «Поддержка системы маркировки и прослеживания движения лекарственных препаратов в решениях 1С»
	- Видеозапись доступна для просмотра всем желающим см. сайте 1С: ИТС **https://its.1c.ru/lector**

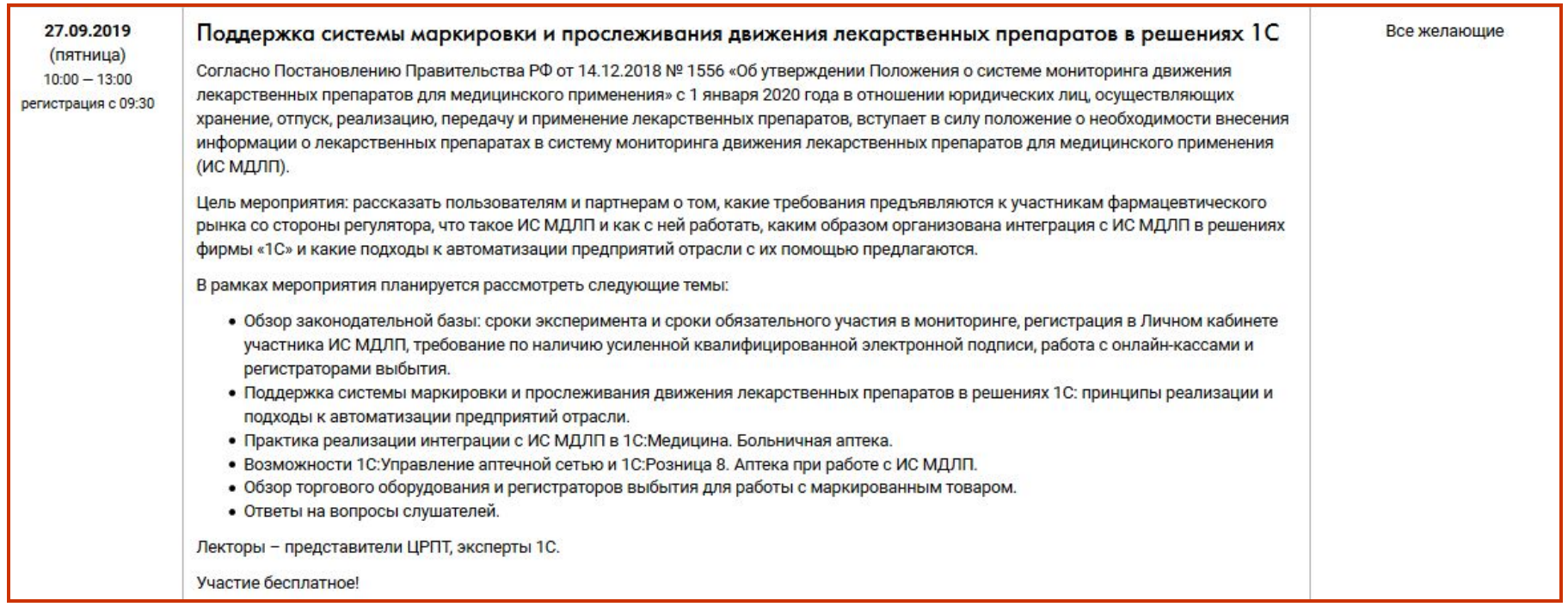

# **Маркировка сигарет и табачной продукции**

- •С 01.03.2019 введена обязательная маркировка табачной продукции, проводится поэтапно
- •Правила маркировки табака утверждены Постановлением Правительства РФ от 28.02.2019 № 224
	- Производство и ввод в оборот сигарет (код по классификатору 12.00.11.130, код ТН ВЭД ЕАЭС 2402 20) и папирос (код по классификатору 12.00.11.140, код ТН ВЭД ЕАЭС 2402 20 900 0) без нанесения на них средств маркировки и передачи сведений в ГИС допускается **до 01.07.2019**
	- Розничная продажа указанных видов табачной продукции, произведенных (ввезенных) **после 01.07.2019**, допускается только при условии передачи в информационную систему мониторинга сведений об их продаже
	- Оборот сигарет (код по классификатору 12.00.11.130, код ТН ВЭД ЕАЭС 2402 20) и папирос (код по классификатору 12.00.11.140, код ТН ВЭД ЕАЭС 2402 20 900 0), не маркированных средствами идентификации, допускается **до 01.07.2020**, а прочих видов табачной продукции **до 01.07.2021**

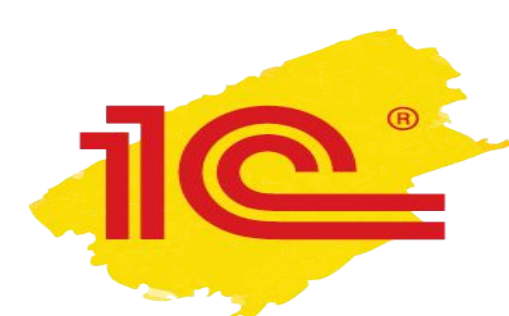

# **Поддержка маркировки табака в решениях «1С:Предприятие 8»**

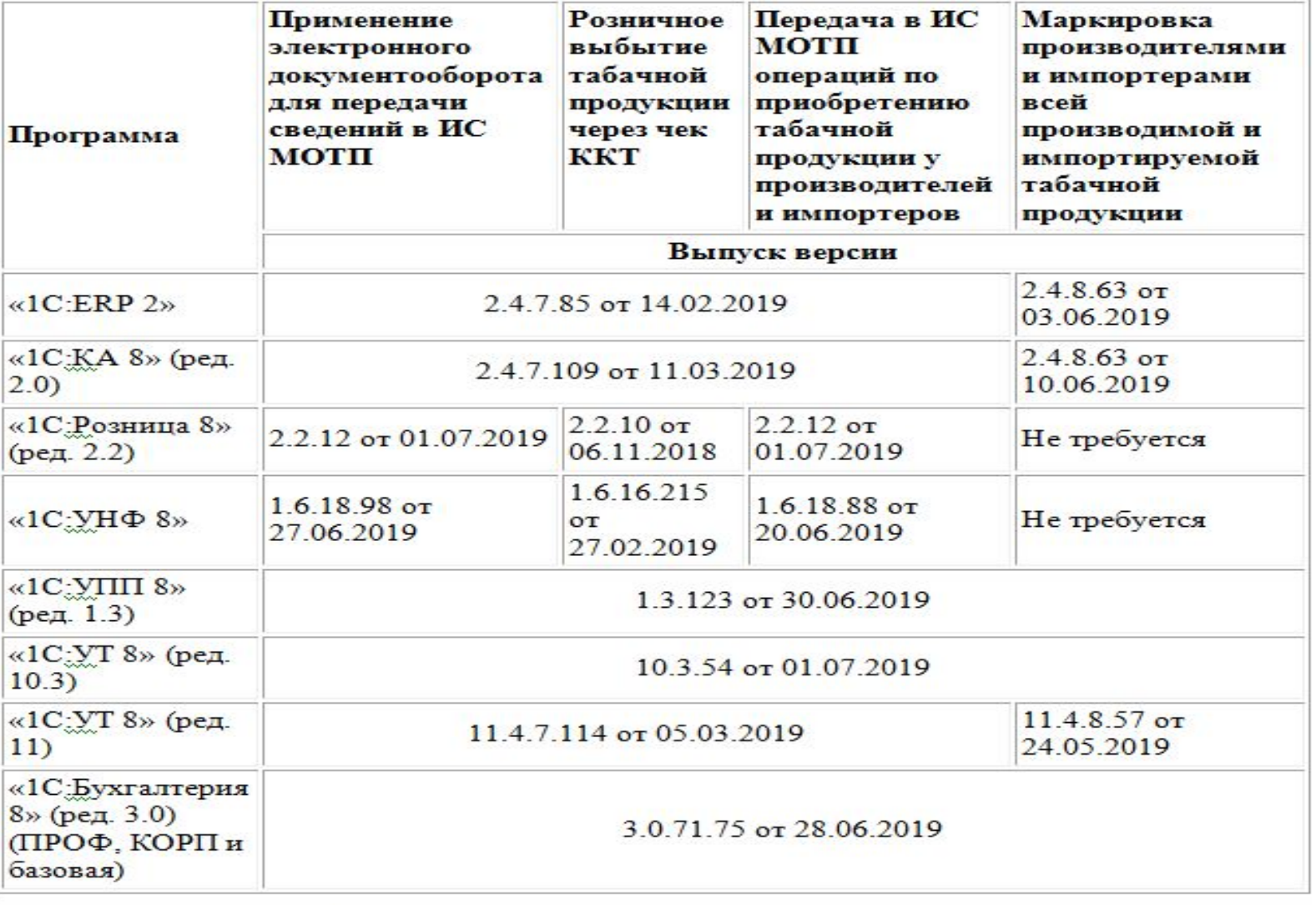

Примечание: ИС МОТП - информационная система мониторинга оборота табачной продукции.

![](_page_16_Picture_0.jpeg)

# **1С:ИТС. Поддержка маркировки табака в «1С:Предприятии 8»**

•Как работать с маркировкой мелкой рознице, использующей программный продукт «1С:Розница 8» (ред. 2.2), см. в разделе «Инструкции по учету в программах 1С»

#### **• https://its.1c.ru/db/motp**

![](_page_16_Picture_25.jpeg)

# **Маркировка обуви**

- •Эксперимент по маркировке обувных товаров стартовал 01.06.2018 (Постановление Правительства РФ от 30.05.2018 № 620) и длился до 30.06.2019
- •Правила маркировки утверждены Постановлением Правительства РФ от 05.07.2019 № 860
- •Обязательная маркировка обуви вводится поэтапно с 01.07.2019:
	- Производители, импортеры и продавцы обуви должны зарегистрироваться в системе «Честный знак» **с 01.07.2019 до 30.09.2019** либо **после 30.09.2019 в течение 7 календарных дней** со дня осуществления участником оборота обувных товаров деятельности, связанной с вводом в оборот, и (или) оборотом, и (или) розничной продажей обувных товаров
	- В течение 30 календарных дней со дня такой регистрации организации и ИП должны полностью подготовить свои программно-аппаратные средства к введению обязательной маркировки
	- С **01.10.2019** производители, импортеры и магазины смогут наносить маркировку на упаковку либо на сами обувные товары. С **01.03.2020** нанесение средств идентификации на упаковку или на обувные товары станет обязательным. Продажа немаркированных обувных товаров в РФ допускается до **01.03.2020**

# **Маркировка обуви будет введена на всей территории ЕАЭС**

- •Совет Евразийской экономической комиссии ввел маркировку обуви на территории ЕАЭС и утвердил общий порядок маркировки обувных товаров в ЕАЭС (Решение от 08.08.2019 № 72)
	- **• http://www.eaeunion.org/**, опубликовано 13.08.2019
- •Решение устанавливает возможность введения маркировки в ЕАЭС по единым техническим правилам и стандартам с возможностью для государств подключаться к системе маркировки по мере технологической, организационной и нормативно-правовой готовности
- Государства члены ЕАЭС самостоятельно определяют дату введения и порядок маркировки обувных товаров на своей территории. При этом запрет на оборот немаркированных обувных товаров не может быть введен ранее **01.03.2020**

![](_page_19_Picture_0.jpeg)

# **Поддержка маркировки обуви в решениях «1С:Предприятие 8»**

![](_page_19_Picture_9.jpeg)

**Маркировка. Поддержка в 1С. Практика автоматизации с пользой для бизнеса**

### **Интеграция с ИС МП в типовых решениях 1С**

![](_page_21_Picture_0.jpeg)

# **Интеграция с ИС МП в типовых решениях 1С (табак, обувь)**

#### **•Что реализовано:**

- **• Эмиссия и печать** кодов маркировки
- **• Приемка** маркированной обувной продукции **через ЭДО**
- **• Отгрузка** маркированной обувной продукции **через ЭДО**
- Розничная продажа маркированной обувной продукции
- Онлайн проверка статусов кодов маркировки
- Автоматизация процесса агрегации и нанесения кодов маркировки
- Ввод в оборот, вывод из оборота, списание эмитированных кодов маркировки

#### **•Планируется в будущих релизах:**

- Регистрация в системе ИС МП
- Поддержка механизмов корректировки остатков и оформления пересортицы
- Отгрузка и приемка продукции через документы, созданные в ЛК ИС МП (**НЕ ЭДО**)
- $\bullet$  Механизмы маркировки остатков обувной продукции продукции продукции продукции продукции продукции продукции продукции продукции продукции продукции продукции продукции продукции продукции продукции продукции продукци

![](_page_22_Picture_0.jpeg)

# **Начало работы с подсистемой маркировки обуви и табака**

![](_page_23_Picture_38.jpeg)

![](_page_24_Picture_0.jpeg)

![](_page_25_Picture_23.jpeg)

![](_page_26_Picture_0.jpeg)

# **Производство и импорт маркированной продукции**

![](_page_27_Picture_1.jpeg)

![](_page_28_Picture_0.jpeg)

# **Эмиссия и нанесение кодов маркировки**

- На основании документов **Заказ поставщику** или **Заказ на производство** создается документ **Заказ на эмиссию кодов маркировки**
- Этот заказ подписывается и передается в ИС МП
- ИС МП подтверждает заказ и выполняет его в СУЗ, привязанный к личному кабинету пользователя
- После завершения эмиссии сгенерированные коды маркировки загружаются в **Пул кодов маркировки** – специализированную таблицу, предназначенную для хранения кодов маркировки с криптохвостом до момента печати и нанесения
- На основании заказа (или из специального рабочего места на производстве) выполняется печать (на основании шаблонов из 1С) и нанесение распечатанных кодов маркировки

# **Отгрузка маркированной продукции по ЭДО**

![](_page_29_Picture_1.jpeg)

![](_page_30_Picture_0.jpeg)

# **Отгрузка маркированной продукции по ЭДО**

- Менеджер создает документ **Реализация товаров и услуг**, **Возврат товаров поставщику**, **Корректировка реализации** и открывает форму Проверки и подбора обувной продукции
- Производится сканирование кодов маркировки DataMatrix с потребительских упаковок с обувью и кодов логистических упаковок
	- В момент сканирования выполняется онлайн проверка кодов в ИС МП
	- Если онлайн проверка не пройдена товар запрещен к продаже
		- Требуемый статус: Введен в оборот (возвращен)
- Из документа реализации формируется УПД через ЭДО

![](_page_30_Figure_8.jpeg)

![](_page_31_Picture_34.jpeg)

![](_page_32_Figure_0.jpeg)

![](_page_33_Picture_0.jpeg)

# **Поступление продукции по ЭДО**

![](_page_34_Picture_0.jpeg)

# **Поступление обувной продукции по ЭДО**

- Через ЭДО загружается УПД
- Выполняется сопоставление номенклатуры (если требуется)
- На основании УПД создается документ **Приобретение товаров и услуг** или **Возврат товаров от клиента**,…
	- В приобретении фиксируются ровно те данные, которые пришли в УПД
	- В документах поступления сразу после ввода на основании УПД сохраняются штрихкоды упаковок в том виде в котором они были переданы поставщиком
- Выполняется проверка поступившей обувной продукции
	- Полученные коды маркировки нормализуются
	- Выполняется онлайн проверка статусов продукции
		- Требуемые статусы: Введен в оборот (или возвращен)
	- Поступление через отдельные документы ИС МП в первой версии интеграции с ИС МП не будет поддерживаться

![](_page_35_Picture_9.jpeg)

![](_page_36_Picture_15.jpeg)

![](_page_37_Picture_31.jpeg)

![](_page_38_Picture_17.jpeg)

![](_page_39_Picture_0.jpeg)

# **Перемаркировка**

![](_page_40_Picture_0.jpeg)

![](_page_41_Picture_0.jpeg)

# **Розничные продажи**

![](_page_42_Picture_0.jpeg)

### **Розничные продажи маркированной обувной и табачной продукции**

- •Кассир в РМК сканирует код маркировки DataMatrix
- •Выполняется **онлайн проверка** (опционально) кода маркировки в ИС МП
	- Если контроль пройден успешно, то в корзину подбирается обувная продукция
- •Пробивается чек на ККТ
	- Код маркировки передается в ККТ в теге 1162

![](_page_43_Picture_0.jpeg)

![](_page_44_Picture_36.jpeg)

![](_page_45_Picture_0.jpeg)

**Маркировка. Поддержка в 1С. Практика автоматизации с пользой для бизнеса**

### **Ближайшие кандидаты на обязательную маркировку**

# **Ближайшие кандидаты на обязательную маркировку**

- **• Духи и туалетная вода** эксперимент с 01.07.2019 по 30.11.2019 (Постановление Правительства РФ от 26.06.2019 № 814)
- **• Отдельные виды продукции легкой промышленности (блузки, пальто, постельное белье и пр.)** - эксперимент с 27.06.2019 по 30.11.2019 (Постановление Правительства РФ от 22.06.2019 № 790)
- **• Фотокамеры (кроме кинокамер), фотовспышки и лампы-вспышки** эксперимент с 16.05.2019 до 30.11.2019 (Постановление Правительства от 14.05.2019 № 589)
- **• Шины и покрышки пневматические резиновые новые** эксперимент с 20.06.2019 по 30.11.2019 (Постановление Правительства РФ от 11.06.2019 № 753)
- Обязательная маркировка в соответствии с Распоряжением Правительства РФ от 28.04.2018 № 792-р - с 01.12.2019

## **Маркировка шин: поэтапный переход производителей, импортеров и продавцов**

- Минпромторг подготовил правила маркировки шин и особенности внедрения государственной информационной системы мониторинга за оборотом маркированных шин (**https://regulation.gov.ru/projects/#npa=95144**)
- С 01.12.2019 по 31.03.2020 продавцы, производители и импортеры шин должны зарегистрироваться в государственной информационной системе мониторинга за оборотом маркируемых товаров
- В течение 30 календарных дней после регистрации участники оборота шин должны подготовить свои программно-аппаратные средства к работе с маркируемыми товарами и направить оператору системы маркировки заявку на прохождение тестирования информационного взаимодействия. Также необходимо направить оператору заявку на предоставление удаленного доступа к устройству регистрации эмиссии, размещенному в инфраструктуре информационной системы мониторинга, в электронной форме
- Тестирование информационного взаимодействия с системой маркировки должно осуществляться не более 60 календарных дней
- Маркировать шины (наносить средства идентификации на шины или на их этикетку), а также внедрять средства идентификации в шины, продавцы, производители и импортеры будут с 01.03.2020
- Обязательной маркировка шин станет с 01.09.2020

![](_page_49_Picture_0.jpeg)

# **Ближайшие кандидаты на обязательную маркировку**

- **• Кресла-коляски, относящиеся к медицинским изделиям** эксперимент с 01.09.2019 по 01.06.2021 (Постановление Правительства РФ от 07.08.2019 № 1028)
	- Проводится в два этапа: в отношении кресел-колясок с ручным приводом и в отношении электрических кресел-колясок
	- Срок введения обязательной маркировки будет определен по результатам эксперимента по маркировки
	- **• Отдельные виды молочной продукции** (молоко и сливки (несгущенные и сгущенные); пахта, свернувшееся молок и сливки, йогурт, кефир; молочная сыворотка (сгущенная или несгущенная); сливочное масло и пр. жиры и масла, изготовленные из молока, молочные пасты; сыр и творог; мороженое) - эксперимент с 15.07.2019 по 29.02.2020 (Постановление Правительства РФ от 29.06.2019 № 836)
		- Срок введения обязательной маркировки будет определен по результатам эксперимента по маркировки

#### **• Минеральная вода**

• Замминистра промышленности и торговли РФ Виктор Евтухов сообщил, что обязательная маркировка минеральной воды может быть введена в России уже в 2020 году. По его словам, в отношении минеральной воды в следующем году будет запущен эксперимент, и, возможно, по его итогам и обязательная маркировка

![](_page_50_Picture_0.jpeg)

# **Ближайшие кандидаты на обязательную маркировку**

- **• Велосипеды** (с установленным вспомогательным двигателем, с колясками или без них; двухколесные и пр. (включая трехколесные велосипеды для доставки грузов) без двигателя; рамы велосипедов; трехколесные велосипеды) - эксперимент с 16.09.2019 по 31.05.2020 (Постановление Правительства РФ от 11.09.2019 № 1183)
	- Срок введения обязательной маркировки будет определен по результатам эксперимента по маркировки

#### **• БАД**

- Минпромторг России проработает возможность введения маркировки в отношении биологически активных добавок (БАД), спортивного питания.
- «В настоящее время указанные в письме Роспотребнадзора от 27 июня 2019 г. группы товаров не включены в перечень отдельных товаров, подлежащих обязательной маркировке. Вопрос целесообразности их включения в указанный перечень будет рассмотрен Минпромторгом России совместно с заинтересованными федеральными органами исполнительной власти и бизнес-сообществом», - приводит сообщение Минпромторга ТАСС (tass.ru)

![](_page_51_Picture_0.jpeg)

## **Маркировка табака и обуви: этапы введения, поддержка в 1С**

•О маркировке табака и обуви, поддержке в учетных решениях «1С:Предприятие» см. видеозапись лекции в 1С:Лектории от 19.09.2019 на сайте 1С:ИТС **https://its.1c.ru/lector**

•Видеозапись доступна для просмотра всем желающим

![](_page_51_Picture_23.jpeg)

**Маркировка. Поддержка в 1С. Практика автоматизации с пользой для бизнеса**

### **Практика автоматизации с пользой для бизнеса**

#### **Практика автоматизации с пользой для бизнеса**

- Исполнить требования регуляторов, не используя средства автоматизации, на данный момент практически невозможно
- **Автоматизация может и принести пользу компаниям** 
	- Изменяются потребители, коммуникации с ними
	- **Необходима другая скорость принятия решений** тенденции и тренды меняются все быстрее
	- Времена тетрадок и экселей прошли, они не могут обеспечить нужную скорость, точность и качество данных
	- Рутинные операции (выписать счет, проверить остаток, выслать прайс, проверить состояния заказов и т. д.) должны быть простыми и автоматизированными
	- Время нужно тратить не на рутину, а на те процессы, где необходим человеческий взгляд
	- Данные в системе автоматизации становятся знаниями для принятия решений, а не зафиксированным хозяйственным фактом
- Сейчас возможности технологий значительно обгоняют возможности компаний использовать их достижения
- Программное обеспечение это уже не управление информацией или учет, это управление знаниями

![](_page_54_Picture_0.jpeg)

# **Практика автоматизации с пользой для бизнеса**

### Зрелость организации процессов

![](_page_54_Picture_3.jpeg)

- В компаниях разный уровень автоматизации
- Разный уровень организации процессов
- Разный уровень организации внедрения изменений
- И разный уровень готовности к внедрению маркировки

![](_page_55_Picture_0.jpeg)

### **Что нужно знать владельцу бизнеса или руководителю**

- •Задачи у компаний разные и зависят от типа бизнеса:
	- Остатки запасов и на сколько их хватит
	- Продажи в различных разрезах и их относительный показатель к прошлому году/неделе/сезону
	- Средний чек и количество позиций в чеке и их динамика в разных разрезах
	- Примененные скидки и акции
	- Анализ ассортимента и товарных запасов по ликвидности
	- Данные о покупателях, управление коммуникациями, предложения для них
	- Анализ продаж товаров и анализ товарных запасов по ликвидности
	- И так далее…
- •Чтобы управлять процессами, надо их построить, а потом измерять и контролировать
- •Используйте свою систему автоматизации на пользу бизнесу

![](_page_56_Picture_0.jpeg)

**Практические кейсы автоматизации. Кейс 1: Компания-дистрибьютор товаров для красоты и здоровья (внедрили «1С:УНФ»)**

### **До автоматизации: После автоматизации:**

#### **2017 год**

- Бухгалтерский учет в «1С:Бухгалтерии»
- Информация о клиентах в xls
- Никакого управленческого учета, сводная отчетность собирается с ошибками, «на коленке»
- Никакой возможности отследить коммуникации с клиентами или запланировать их
- Никакой возможности оперативно отслеживать реальное состояние взаиморасчетов, остатков…

• Торговых площадок много, у каждого свои требования, все время сотрудников уходило, на то чтобы что-то куда то выгружать, форматировать, сверять вручную…

#### **2019 год**

- Единая ИС, где ведутся все заказы поставщикам и заказы покупателей, все остатки, в том числе ожидаемые и резервы
- Интеграция с бухгалтерским контуром
- Интеграция с торговыми площадками
- Контроль кассовых разрывов и взаиморасчетов по заказам
- Учет и оформление возвратов товаров как от клиентов, так и поставщикам
- Ведение клиентской базы, формирование индивидуальных предложений
- Анализ ассортимента, выявление неликвидных стоков, коррекция закупок
- Время обработки заказов снизилось с 2 дней до нескольких часов ...

![](_page_57_Picture_0.jpeg)

#### **Практические кейсы автоматизации. Кейс 2: Компания, оказывающая логистические услуги**

- Компания расширила список своих услуг кроме перевозок стала оказывать услуги хранения и обработки грузов
- Информация о там какие грузы, когда поступили и что с ним делали – в xls
- Расчет стоимости услуг производился в xls, занимал много времени, регулярно были ошибки – точность была около 70 %, клиенты перепроверяли расчеты, были конфликты
- Где что хранится, знал только кладовщик, иногда много времени уходило на поиски и разбирательства…

#### **До автоматизации: После автоматизации:**

- Склад ведется в информационной системе, где учтены все паллеты, точная информация где что лежит
- В системе фиксируется что от какого клиента принято, в какие сроки
- Фиксируются все оказанные услуги по обработке груза
- Суммы для выставления актов рассчитываются автоматически, на основе внесенных данных, количество ошибок практически и сведено к нулю
- Счет или раскладку для проверки можно предоставить клиенту мгновенно…

![](_page_58_Picture_0.jpeg)

#### **Практические кейсы автоматизации. Кейс 3: Компания, оказывающая логистические услуги**

- Из-за неточности учета остатков регулярно возникала ситуация, когда клиент делает заказ на сайте, оплачивает, а оказывается что товара уже нет в наличии, что вызывало негатив клиентов и не позволяло увеличивать объемы
- Менеджеры компании тратили много времени на общение с этими клиентами, время тратили и на оформление и возврат денег
- Остатки велись в xls, соответственно, были и ошибки при внесении информации, и ситуации когда просто забыли внести данные

#### **До автоматизации: После автоматизации:**

- Запущена единая система автоматизации, куда вносятся все операции с товаром
- Резервирование товара под заказ происходит в системе, практически исключая случаи, когда берется оплата за товар, которого уже нет на складе
- Время, которое раньше персонал тратил на улаживание спорных ситуаций теперь тратится на продуктивную деятельность
- Стало возможным увеличивать ассортимент, так как контроль больше не требует столько времени
- Внесены ШК каждого товара, поэтому обработка занимает немного времени

# **Какие процессы работы с товаром затрагивает маркировка**

•Необходимо проанализировать все процессы работы с товаром:

- Маркировка производимой продукции
- Импорт до ввоза на территорию страны.
	- Договоренности с производителями, использование услуг перевозчиков и т.д.
- Все операции, в результате которых происходит изменение собственника товара
	- Перемещения внутри одного юрлица не требуют подачи сведений в систему маркировки
- Продажа продукции в розницу и возврат товаров из розницы
- Списание товаров
- По ряду товаров подразумевается маркировка остатков
- Требуется проработка, если у вас комиссионная или дистанционная торговля

### **Если ваш товар попал под маркировку**

•Если компания автоматизирована и работает на актуальном релизе 1С, нужно:

- Провести ревизию, спланировать и реализовать изменение бизнес-процессов
- Проверить и актуализировать техническое обеспечение
- Зарегистрироваться в системе маркировки
- Обновить программу автоматизации
- Провести тестирование
- •Если в компании нет системы автоматизации следует выбрать систему автоматизации

![](_page_61_Picture_0.jpeg)

### **Если ваш товар попал под маркировку**

- •Компаниям, работающим на неактуальных релизах, необходимо продумать варианты реализации:
	- Оценить текущую систему автоматизации
	- Рассмотреть возможности перехода на типовой релиз
	- Оценить доработку имеющихся систем своими силами или силами компаний партнеров

![](_page_62_Figure_0.jpeg)

### **Вопросы, которые нужно себе задать перед выбором решения по автоматизации**

•Грамотный выбор решения автоматизации - отсутствие сложностей в будущем: поддержка роста, минимум доработок, автоматизация в нужном объеме

![](_page_62_Figure_3.jpeg)

### **Линейка решений 1С с поддержкой маркировки**

 $\circledR$ 

![](_page_63_Figure_1.jpeg)

![](_page_64_Picture_0.jpeg)

## **Экосистема сервисов 1С**

![](_page_64_Figure_2.jpeg)

## **Сервисы 1С:Бизнес Сеть – 1С: Номенклатура**

![](_page_65_Picture_52.jpeg)

- **• Проверка существующей номенклатуры**
- **• Получение корректных описаний, значений характеристик и изображений товара**
- **• Проверка существующей иерархии номенклатурных групп**
- **• Автоматическое создание видов номенклатуры на основании существующей номенклатуры**

![](_page_65_Picture_6.jpeg)

![](_page_66_Figure_0.jpeg)

### **Сервисы в помощь торговле**

![](_page_66_Figure_2.jpeg)

Электронная торговая площадка: 1С Торговые предложения

![](_page_66_Figure_4.jpeg)

![](_page_67_Picture_0.jpeg)

# **Благодарим за внимание!**

### **Маркировка. Поддержка в 1С. Практика автоматизации с пользой для бизнеса**

![](_page_67_Picture_3.jpeg)